## <span id="page-0-0"></span> $000$

## How to join Google Classroom

For students

<span id="page-1-0"></span>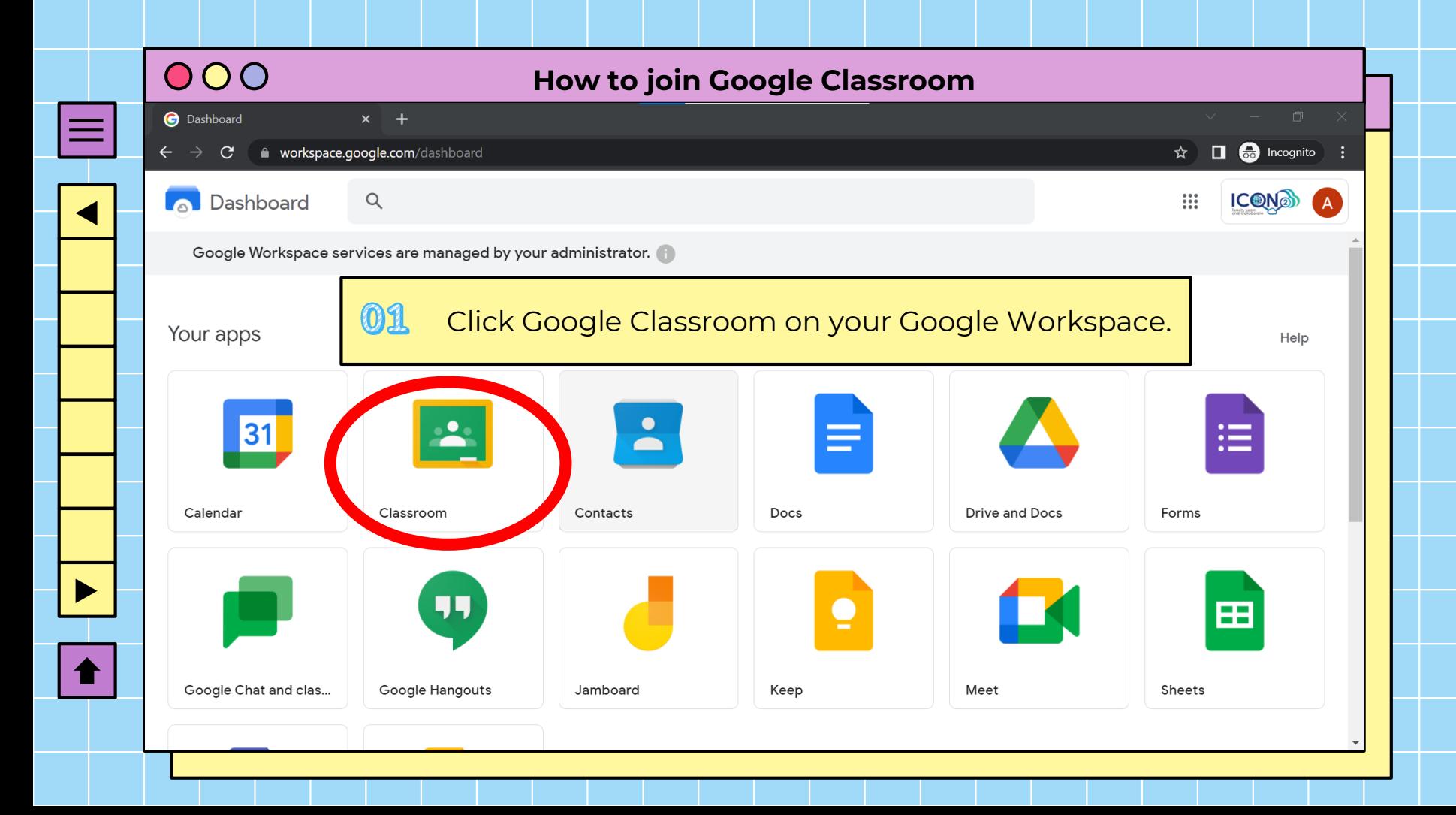

<span id="page-2-0"></span>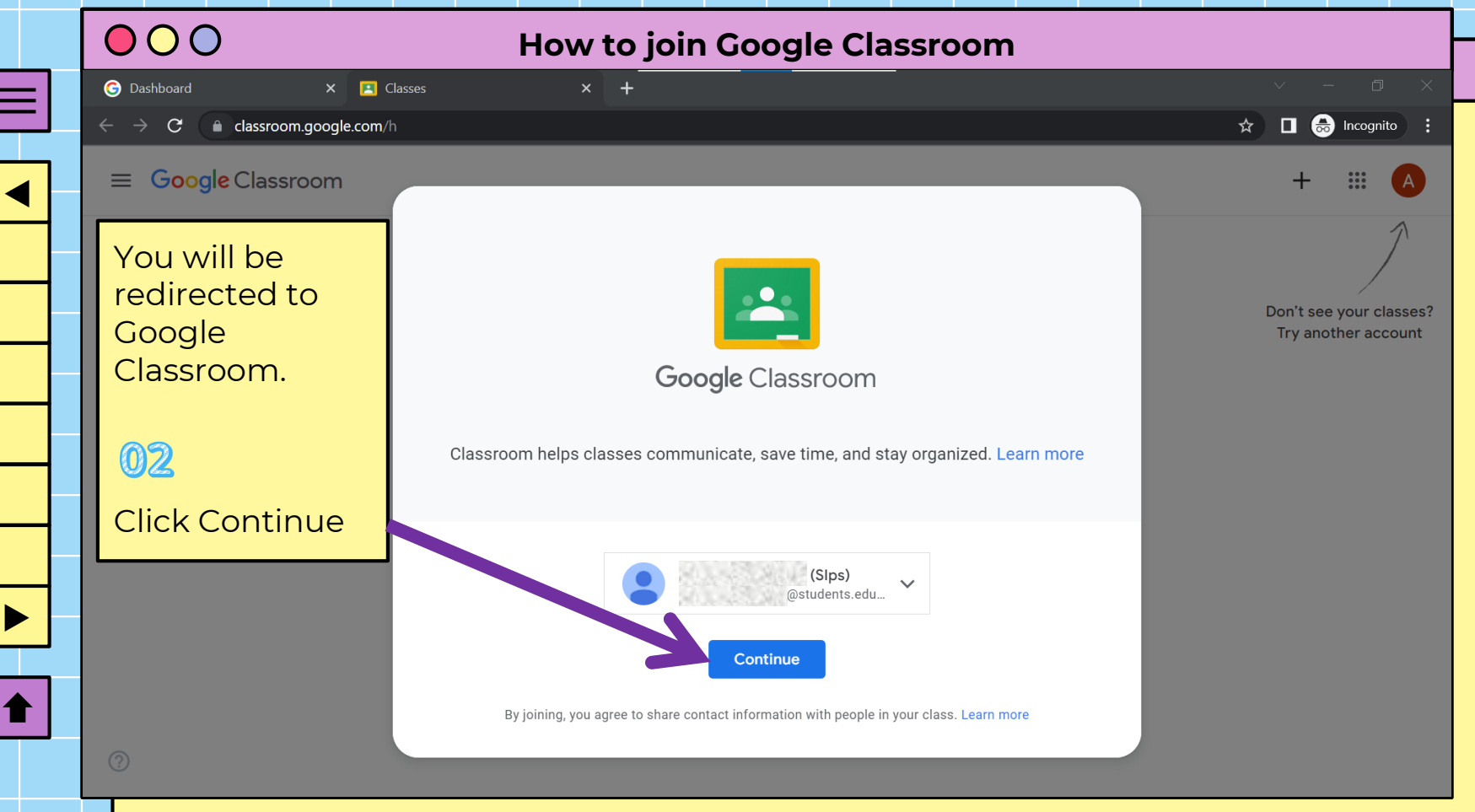

<span id="page-3-0"></span>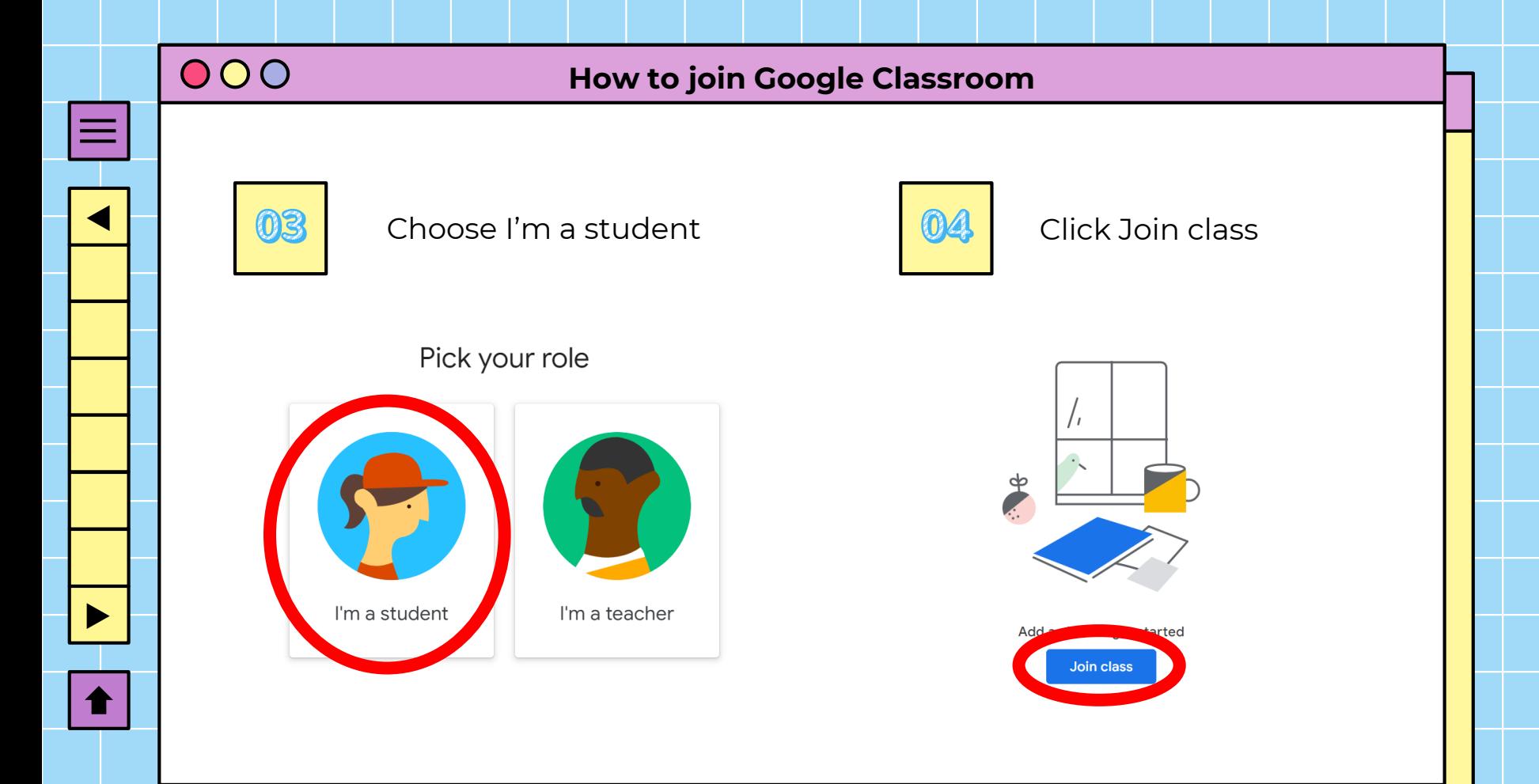

## <span id="page-4-0"></span>000

## **How to join Google Classroom**

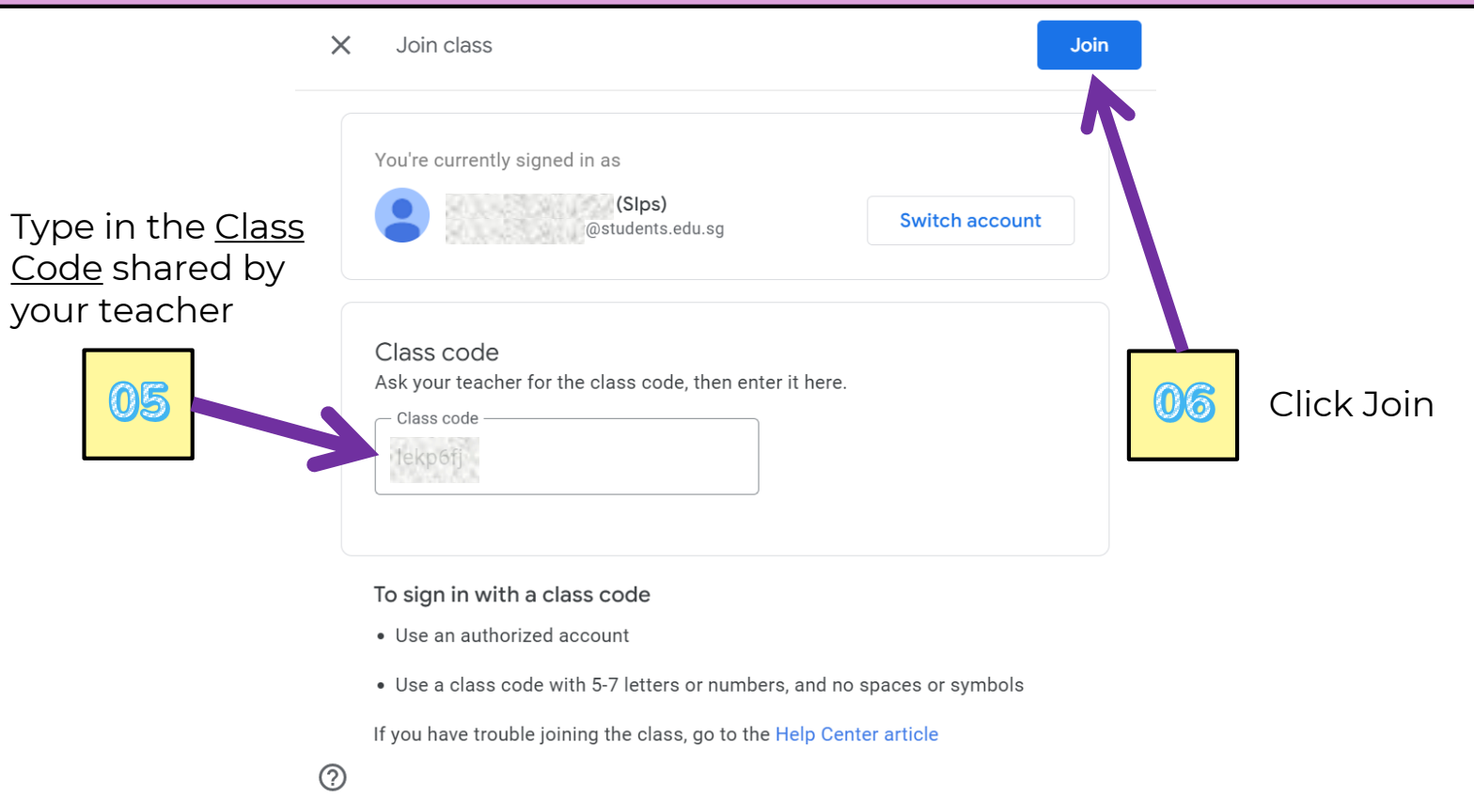

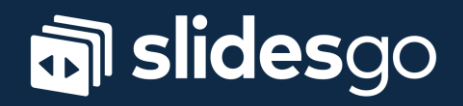